## 1.1.0 Dashboard screen study

Date updated: December 06, 2016

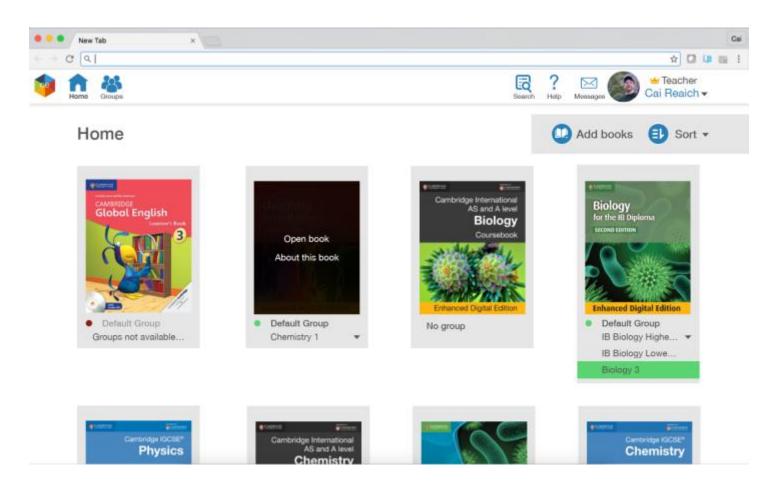

## Feedback

• **The red indicator** from the digital classroom book. Is telling us that we made a mistake or there is a mistake.

"There should be a group, That I should create?"

If we could use red minimally, to use its power to tell our users to take action immediately.

- The page indicator. Yes, I will propose too.
- Cool! Let's change the **dropdown** list background color to white.

## Suggestions

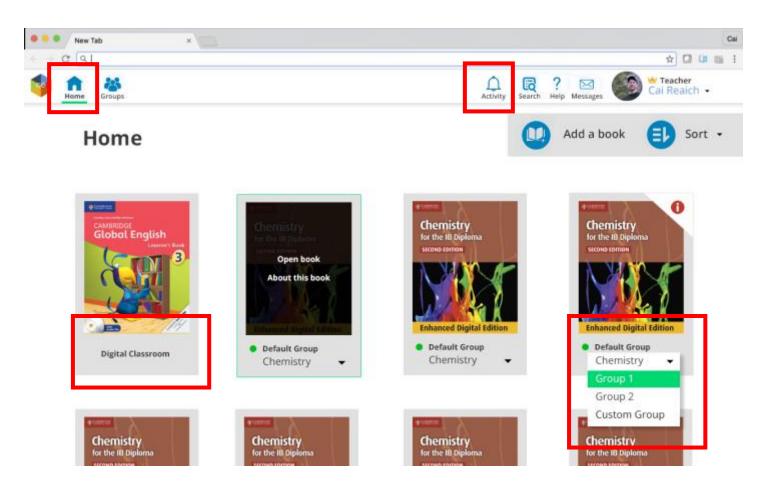

- To use the *Accent* color in our style guide as a **page indicator**. If you have better study, please let us know.
- **Notifications** to be changed to Activity using a bell icon. A separate study will be done here.
- **Digital Classroom** to remove red indicator. To replace it with label to tell that it is a digital classroom, it is different.
- **Dropdown list** to use white background and using accent color as the hover color.